## REUNION PARENTS-PROFESSEURS : tutoriel pour les demandes de rendez-vous via Pronote

## **Rendez-vous à cette adresse : https://ext.lfikyoto.org/pronote/parent.html** *Entrez votre identifiant et mot de passe.*

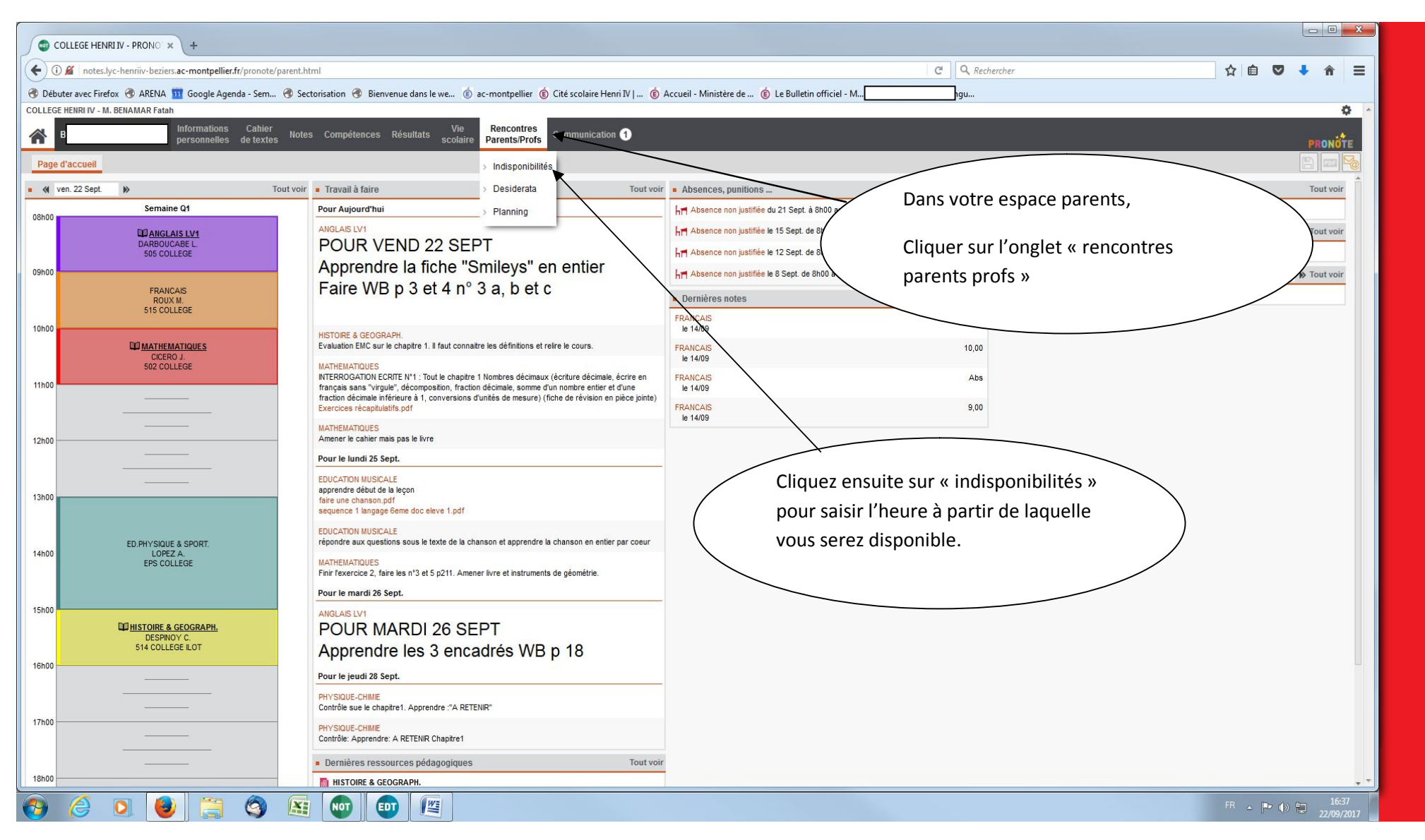

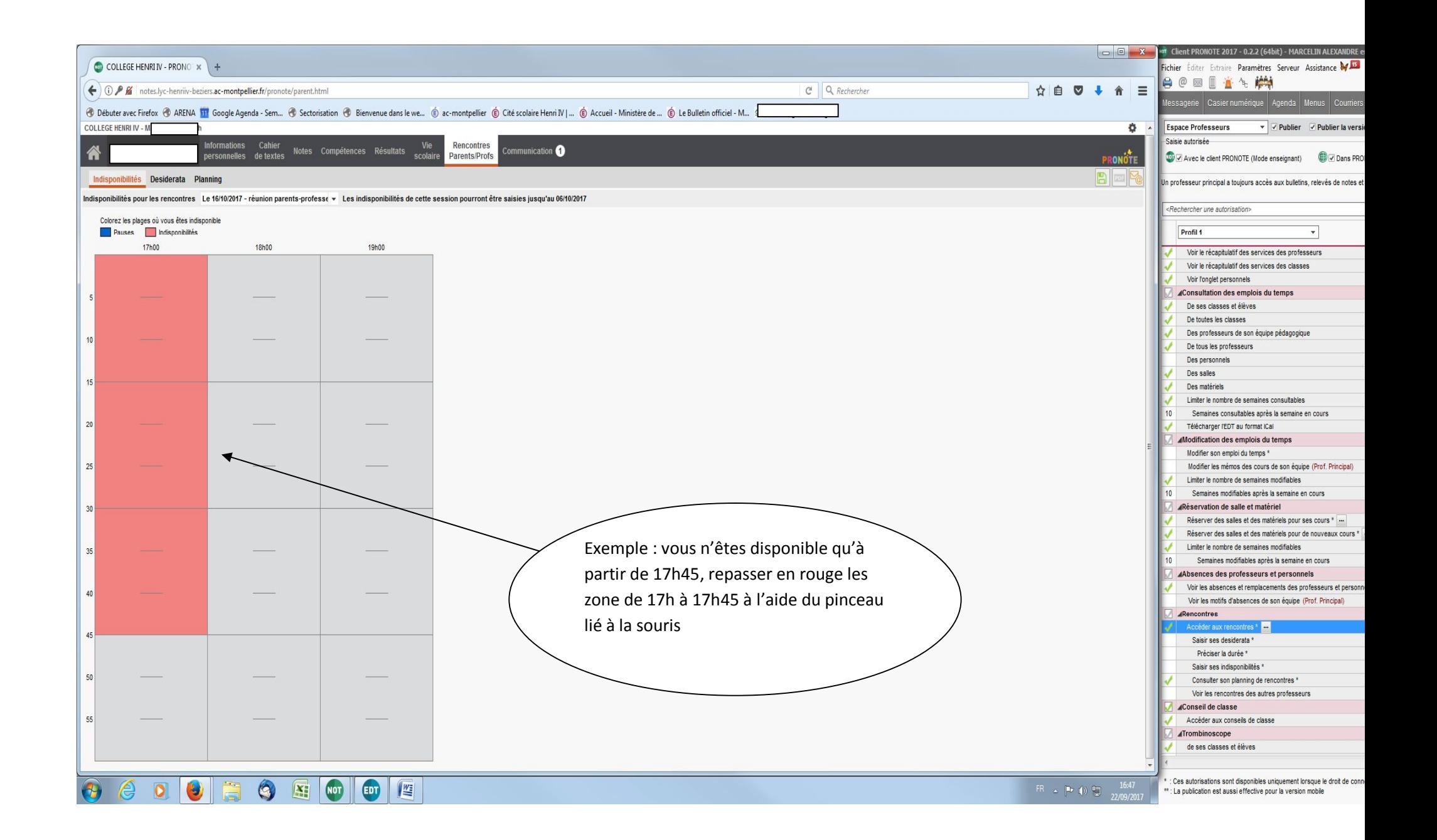

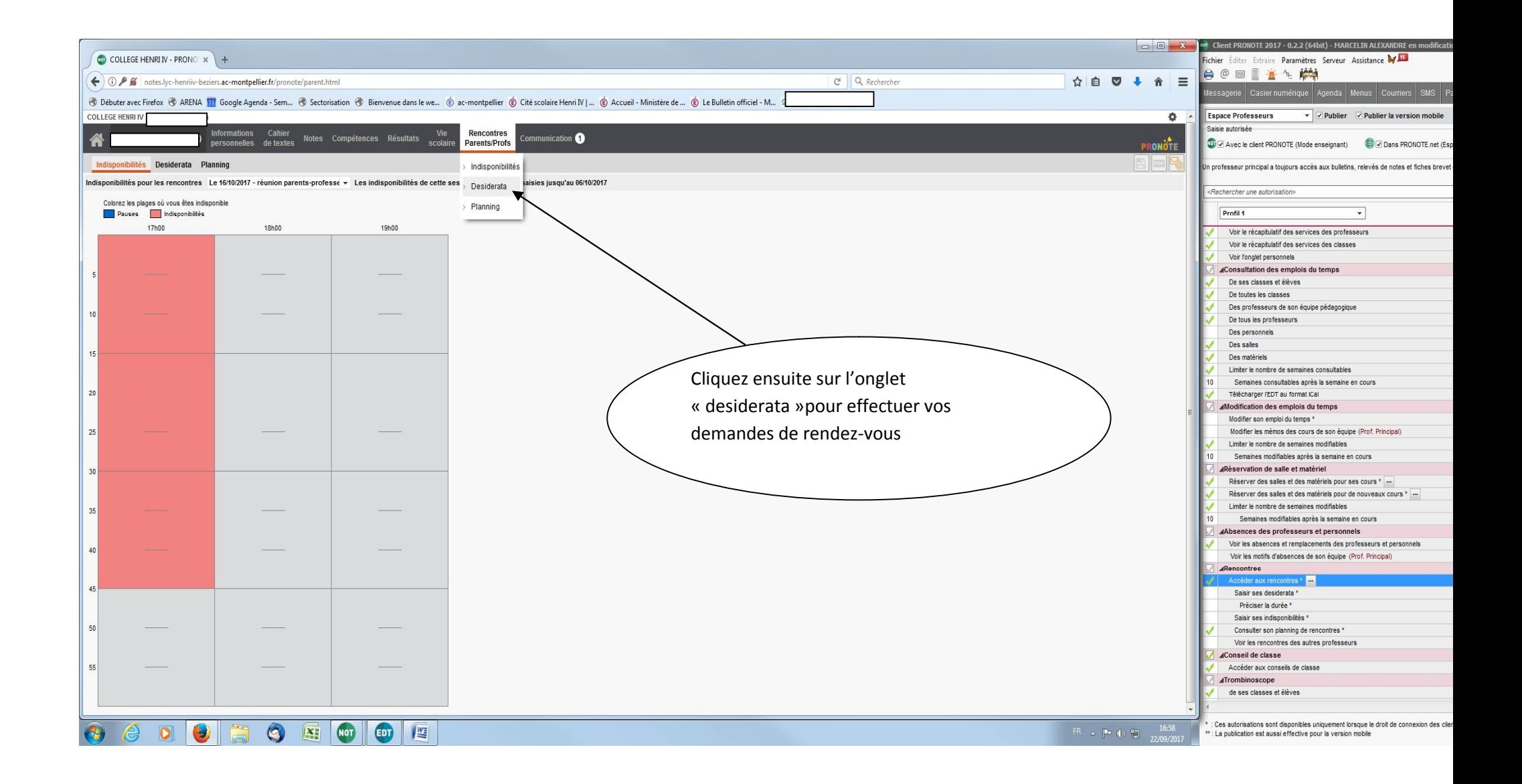

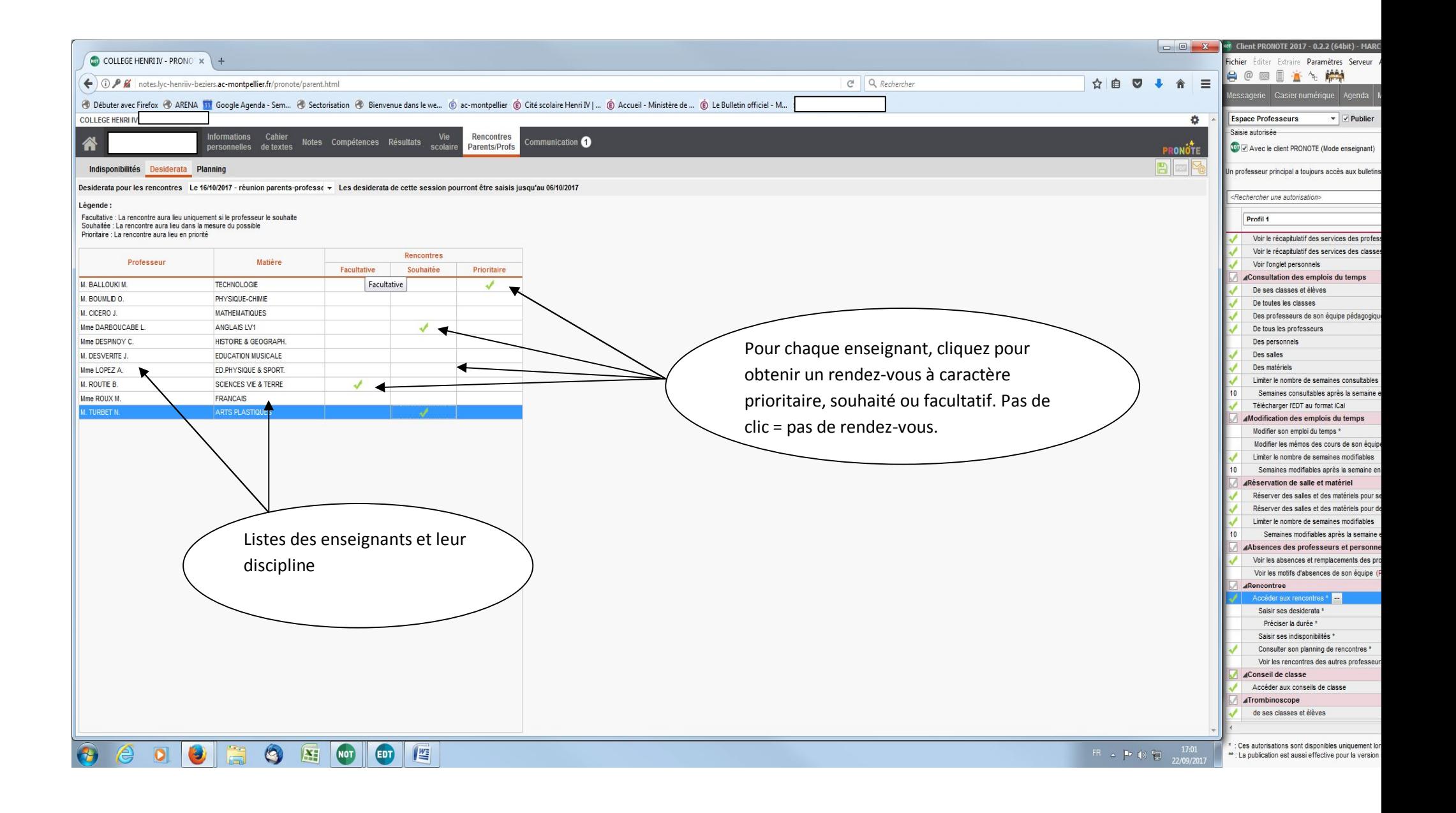

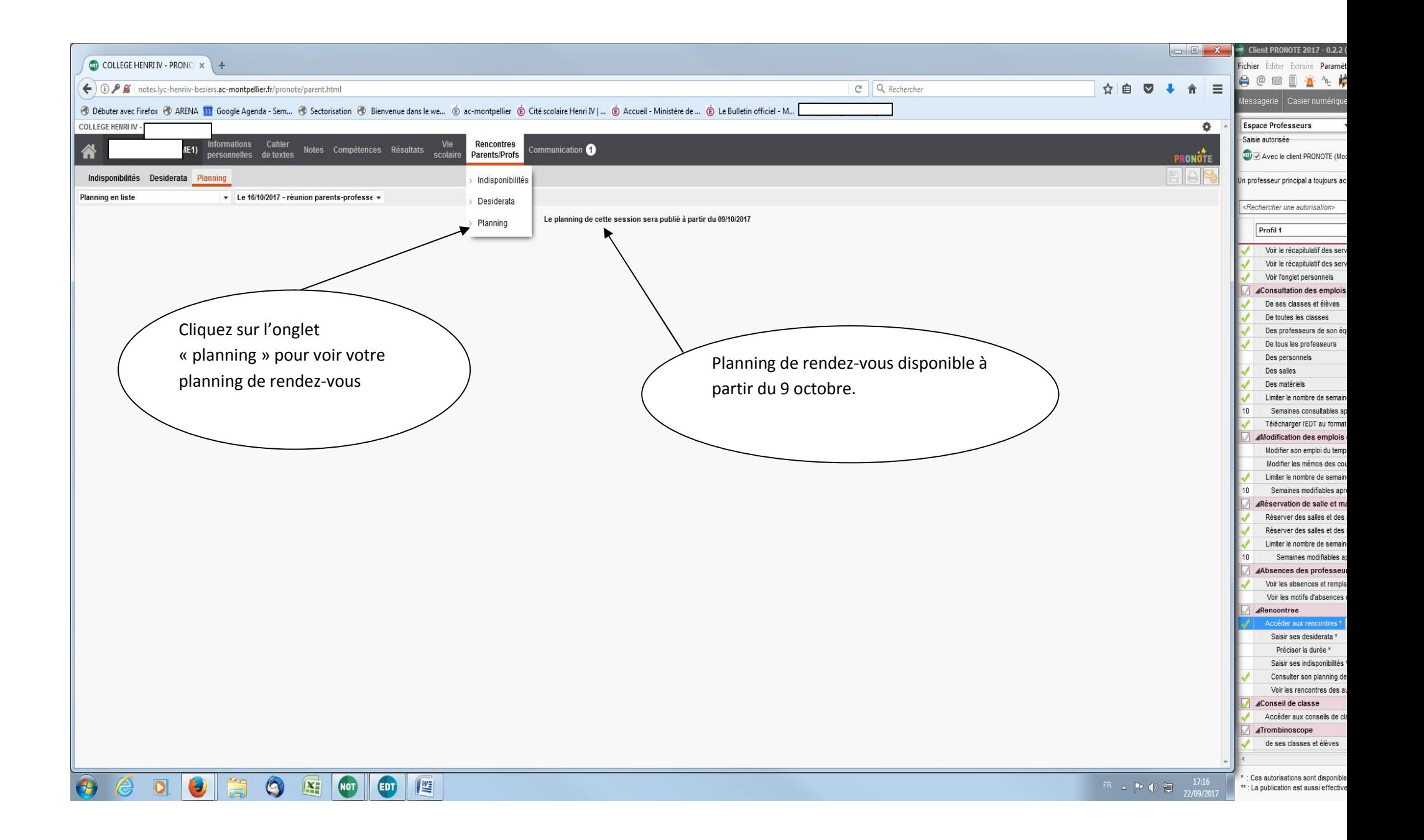